#### УДК 004.09

# Методика обработки сигналов источника, излучаемых георадаром

<sup>1</sup>ТОКСЕИТ Динара Қуандыққызы, докторант, dicow1@mail.ru,

<sup>1\*</sup>ИСКАКОВ Казизат Такуадинович, д.ф.-м.н., профессор, kazizat@mail.ru, <sup>1</sup>БОРАНБАЕВ Самат Акшабаевич, старший преподаватель, boranbaev sa@mail.ru, <sup>1</sup>Евразийский национальный университет им. Л.Н. Гумилева, Казахстан, 010008, Нур-Султан, ул. Сатпаева, 2,

\*автор-корреспондент.

Аннотация. В работе рассматривается алгоритм восстановления табличного значения источника на данных георадара серии Лоза-В. Рассмотрена математическая модель уравнения геоэлектрики в цилиндрической системе координат. Для восстановления источника эксперименты проводились на участке «чистый песок», с известными геофизическими свойства: диэлектрической проницаемости, проводимости. При таком выборе модели среды рассматриваемое уравнение геоэлектрики сводится к дифференциальному уравнению Риккати, для которой получим явное аналитическое решение, связывающее спектр функции реальных данных радара и спектр функции, описывающей источник. Применяя обратное преобразование Фурье по вычисленному спектру источника, восстановлен источник в табличном формате. Проведены экспериментальные исследования при различных расположениях антенны георадара «Лоза-В». Результаты численных расчетов показывают эффективность математической модели по восстановлению источника.

Ключевые слова: уравнение геоэлектрики, георадар, математическая модель, цилиндрическая система координат, уравнения Рикатти, метод послойного пересчета, обратное преобразование Фурье, экспериментальные исследования, спектр трассы радарограммы, спектр источника.

#### Введение

Электромагнитные методы исследования подповерхностных структур применяются для поиска и неразрушающего исследования полезных ископаемых в геологии, контроля и диагностики объектов в области строительства, в задачах археологии и во многих областях естествознания. Для исследования используются специальные геофизические приборы (георадары). Теоретические основы и практическое применение для решения такого сорта задач георадиолокации описаны в работе [1].

Георадары имеют встроенное программное обеспечение, выходная информация которого представляет собой радарограмму. На практике для интерпретации радарограмм используют методику подбора, суть которой состоит в сравнении полученных радарограмм с имеющимися в базе стандартными видами, а также дополнительными расчетами, основанными на теории распространения волн в среде.

С другой стороны, существует иное направление интерпретации радарограмм, а именно математическое и компьютерное моделирование процесса распространения и отражения электромагнитных волн в среде. Радарограмма несет

информацию о времени пробега до неоднородности, а на практике возникает интерес определить физические характеристики неоднородности.

При георадарных исследованиях известные данные измерения, полученные приемником, являются откликом среды в точке измерения как функции от времени пробега. В дальнейшем данные используются как дополнительная информация для решения обратных коэффициентных задач. Для решения обратной задачи используем методы оптимизации, суть которой состоит в минимизации квадратичного функционала невязки рассчитанных и наблюдаемых полей (данные приемной антенны прибора).

При численном моделировании решения обратной коэффициентной задачи встает вопрос о табличном значении источника возмущения, а также табличного значения отраженных сигналов (откликов сред) в точках измерений. Для решения этих вопросов нами разработаны алгоритмы восстановления источника.

В случае отраженных электромагнитных сигналов к физическим характеристикам исследуемых объектов относятся: диэлектрическая и магнитная проницаемость, проводимость сред. Теоретические основы и вопросы численного ме- 323

#### ■ Труды университета №1 (86) • 2022

тода решения обратных задач для уравнения геоэлектрики подробно освещены в монографии С.И. Кабанихина [2]. Применение оптимизационных методов для решения коэффициентных обратных задач для дифференциальных равнений и численных методов их решения изложены в монографии К.Т. Искакова и др. [3].

Целью георадарных исследований является определение электрических свойств среды. В рамках нашей модели нам нужно восстановить функцию удельной диэлектрической проницаемости  $\varepsilon(z)$  в зависимости от глубины z. Как показано в [4], знание функции источника  $\Phi(t)$  сигнала, поступающего в среду, позволяет на основе измерений напряженности поля на поверхности среды приближенно определить функцию скорости распространения волны  $v(z)$ . Далее функция удельной диэлектрической проницаемости вычисляется через скорость c(z) по известной формуле

$$
\boldsymbol{\varepsilon}(z) = \mu_0^{-1} v^{-2}(z)\,.
$$

Здесь  $\mu_0 = 4\pi * 10^{-7}$  Гн/м есть коэффициент удельной магнитной проницаемости, который мы полагаем постоянным во всем пространстве.

В использованных нами георадарах функция источника не была заранее известна. Поэтому, прежде чем определять распределение диэлектрической проницаемости среды, необходимо было найти функцию  $\Phi(t)$ . Поэтому по данным георадара, полученным на однородной среде в виде чистого песка, сначала определяется функция источника [5], а затем по методу [4] вычисляется распределение  $v(z)$  и соответствующее распределение диэлектрической проницаемости  $\varepsilon(z)$ . Применение инженерно-технических приемов по определению геоэлектрического разреза: диэлектрической и магнитной проницаемости; проводимости и глубины залегания неоднородности посвящены работы [6]-[9].

В работе [10] исследована обратная задача в частотной области и представлен численный алгоритм решения обратной задачи для уравнения Гельмгольца.

Для случая слоистых сред широкое распространение получил метод послойного пересчёта. Далее идея послойного пересчета была реализована в следующем виде. Дифференциальное уравнение могут быть сведены с помощью специальной замены функций к дифференциальному уравнению Риккати, решение которой могут быть записаны в аналитическом виде [11].

Нами рассматривается уравнение геоэлектрики, в цилиндрической системе координат в частотной области. Рассматриваемые уравнения сведены с помощью специальной замены функций к дифференциальному уравнению Риккати.

Проведены экспериментальные исследования на лабораторном полигоне с использованием прибора «Лоза-В». Реальные данные использова-324 ны для численного расчета по определению фор-

мы и табличного значения излучаемого сигнала. В работе используются также методика по восстановлению сигналов по спектру на основе применения Фурье преобразований, как в работе [3].

# 1. Методика обработки сигналов

Процесс распространения электромагнитных волн в среде описывается системой уравнения Максвелла. При специальном выборе источника возмущения и при предположении, что функции, описывающие геоэлектрический разрез, зависят от глубины, то в таком случае система уравнений Максвелла упроститься и мы имеем постановку задачу для уравнения геоэлектрики [2].

Введем в рассмотрение уравнение геоэлектрики в цилиндрической системе координат

$$
\varepsilon u_{u} + \sigma u_{t} = \frac{1}{\mu} \Big( u_{rr} + \frac{1}{r} u_{r} + u_{zz} \Big) + \frac{1}{r} \delta(r) \times \qquad (1)
$$

$$
\times \delta(z - z_{*}) q(t).
$$

Положим, что что поле находится до возмущения в состоянии покоя, тогда начальные условия, имеют вид:

$$
u(0,x,y,z) = 0, \quad u_t(0,x,y,z) = 0. \tag{2}
$$

Считаем, что  $\partial u/\partial r$  при  $r=0$  – ограничена.

Здесь принятые обозначения: u-горизонтальная компонента вектора электрической напряженности;  $\varepsilon$  - диэлектрическая проницаемость;  $\mu$  – магнитная проницаемость;  $\sigma$  – проводимость,  $g(t)$  – источник.

Пусть

$$
\vartheta(\nu,z,\omega)=\int\limits_{-\infty}^{\infty}e^{i\omega t}\int\limits_{0}^{\cdot}u(r,z,t) rJ_{0}(\nu r)\,drdt.
$$

Под интегралом  $J_0$  функция Бесселя.

Тогда, после несложных вычислений, задача (1)-(2) примет вид:

$$
\vartheta_{zz} - k^2(z)\vartheta = \delta(z - z_*)\overline{g}(\omega),\tag{3}
$$

$$
[\vartheta_z]_0 = 0, \quad [\vartheta]_0 = 0. \tag{4}
$$

Поступая стандартном образом, с учетом определения обобщенной производной  $\vartheta_z = {\vartheta_z} + [\nu]_{z} \, \delta(z - z_*)$ , задача (3)-(4), примет вид:

$$
\vartheta_{zz} - k^2(z)\vartheta = 0,\tag{5}
$$

$$
[\vartheta_z]_0 = 0, \quad [\vartheta]_0 = 0,\tag{6}
$$

$$
[\vartheta_{z}]_{z} = \hat{g}(\omega), \quad [\vartheta]_{z} = 0. \tag{7}
$$

Здесь принятые обозначения:  $k^2 = v^2 - \omega^2 \varepsilon \mu +$ + $i\omega\mu\sigma$ ,  $\vartheta(r_0,0,\omega)$  – функция частотного распределения сигнала.

Используя технику работ [11], запишем уравнение Риккати:

$$
\mathcal{Y}_z = s\mathcal{Y} \Rightarrow s' + s^2 = k^2, \ z \in (-\infty, z_*], \ z \in [0, \infty), \ (8)
$$

$$
s(z) = k_0,
$$

$$
s(z) = -k_1 = s^0.
$$

и окончательно получим:

$$
\vartheta(n,0,\omega) = -\hat{g}(\omega) \times \times \frac{\nu J_0(\nu n)}{\sqrt{\nu^2 - (\omega^2 \mu_0 \varepsilon_1 - i\omega \mu_0 \sigma_1)} + \sqrt{\nu^2 - \omega^2 \mu_0 \varepsilon_0}} d\nu.
$$
\n(9)

#### 2. Экспериментальные исследования

Экспедиция под руководством профессора ЕНУ имени Л.Н Гумилева Искакова К.Т., а также старшего преподавателя Боранбаева С.А., докторанта Токсеит Д.К. провела эксперименты на лабораторном полигоне (песчаный карьер TOO «Нурсат»), находящейся в 68 км от города Нур-Султан по Кургальджинской трассе. Для задачи восстановления источника подобрали участок - «чистый песок», с известными геоэлектрическими характеристиками.

Проведены экспериментальные измерения с применением георадара серии «Лоза-В».

На рисунке 1 приведен участок «чистый песок» и процесс измерения членами экспедиции.

Задача исследования состоит: в геофизическом обследовании структуры однородного чистого песка; моделировании источника импульса от прибора Лоза-В, определении спектральных характеристик сигналов, излучаемых антенной.

Для измерения выбран однородный участок - «чистый песок», как показано на рисунке 1, размечена область измерения с размерами 8 метров в ширину и в длину. Проведены эксперименты, для отличия здесь и в дальнейшем обозначим их:

- Эксперимент 1: Источник георадара помещен в центре, а антенна располагалась на расстоянии 4 метра;

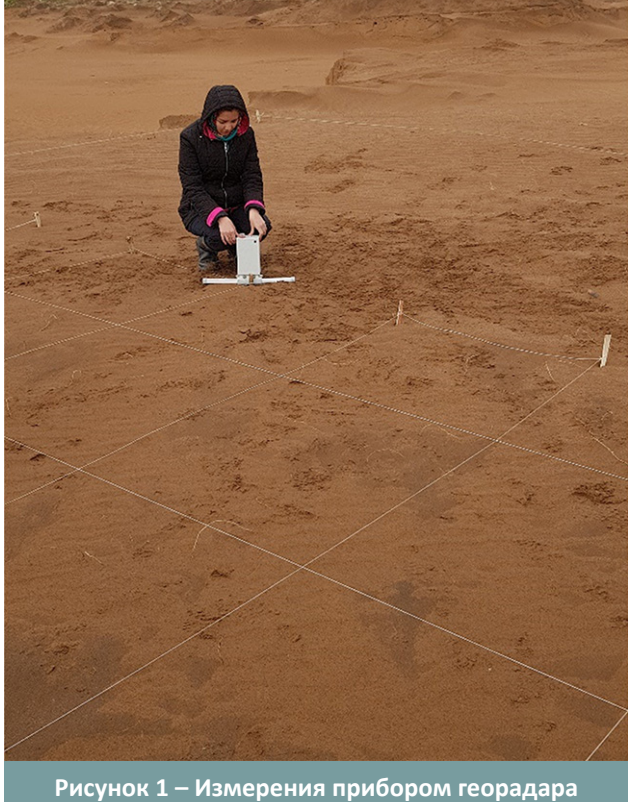

«Лоза-В»

- Эксперимент 2: Источник помещен в центре, а антенна располагалась на расстоянии 3 метра;

Графики трасс или, иначе говоря, отклики среды представлены на рисунках 2-3. Частота дискретизации АЦП георадара серии: «Лоза-В» 2000

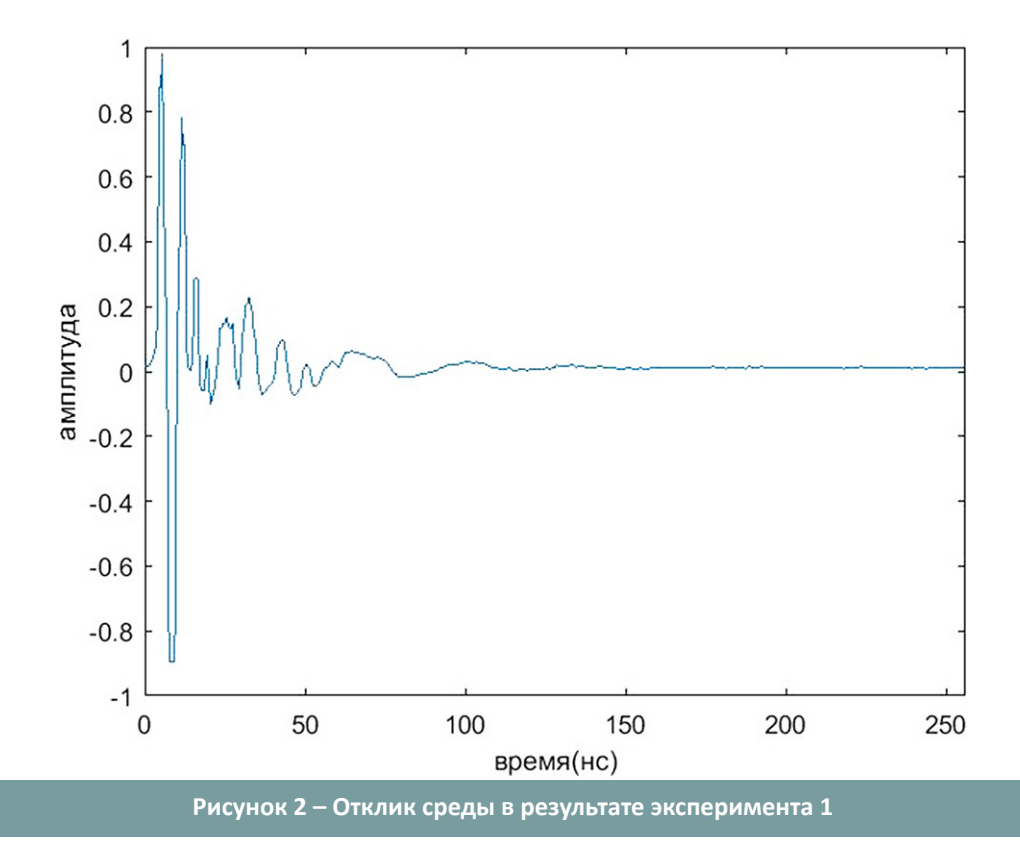

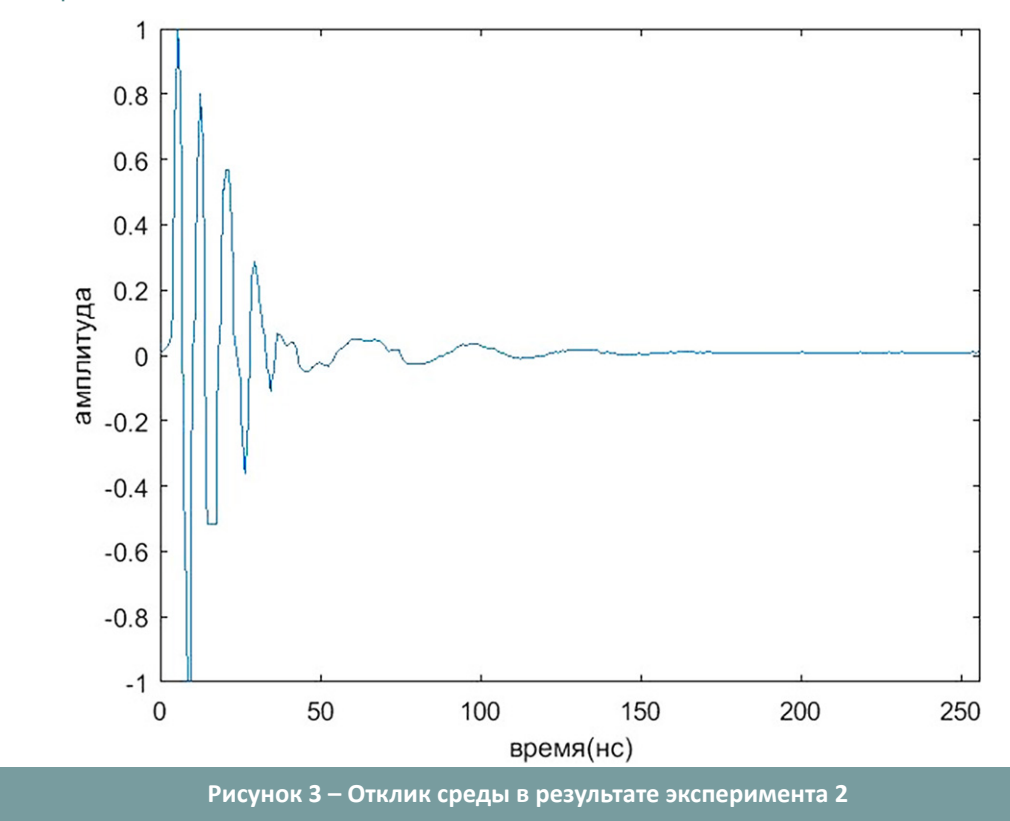

МГц. Количество отсчетов равно 512. Временной интервал 0-256 нс. Данные радарограммы, имеющие свой формат, переведены в текстовый формат табличных значений сигналов.

Обработка сигнала: сигналы, полученные от георадара серий «Лоза-В», выдаются в формате «geo». Для получения анализа и визуализации сигнала необходимо перейти от бинарного формата файла «geo» в формате «txt». Преобразованный файл «txt» состоит из трех колонок: *x*, *t*, Alg. Здесь: *x* – номер данных, полученных от каждой точки, по умолчанию *x*=0…10; *T* – time, *T*0=0 нс, *T*512=255,5 нс, с шагом 0,5 нс; Alg – значения амплитуды.

**326** Такая точность кодирования позволяет нелиней-Для кодирования значения амплитуды аналогового сигнала обычно используется 8 или 16-битное представление значений амплитуды. Если при оцифровке используется 8-битное кодирование, то измерения амплитуды аналогового сигнала будут производиться с точностью до 1/256 от динамического диапазона цифрового устройства (8 бит позволяют представить 28 чисел – 256), т.е. цифровой сигнал в такой кодировке – это набор чисел от 0 до 255 (или – 128 до 127). Такая точность недостаточна для достоверного восстановления исходного сигнала: будут велики нелинейные искажения. Если повысить разрядность представления значений амплитуды аналогового сигнала до 16 бит, то точность измерения возрастет до 265 раз. 16 бит позволяют закодировать 216=65536 значений амплитуды, т.е. цифровой сигнал – это набор чисел от 0 до 65535 (или –32768 до 32767). ные искажения свести к минимуму. Цифровой сигнал не имеет общепринятых единиц измерений, а представляет из себя безразмерный набор чисел.

На рисунке 2 представлено графическое изображение отклика эксперимента 1.

Отклик среды, полученных по измерениям эксперимента 2, приведен на рисунке 3.

#### **3. Численные расчеты**

Спектр трассы радарограммы, эксперимента 1 (отклика среды), представлен на рисунке 4.

Частотная шкала графика изменяется от 0 до 1000 МГц. Модуль значений частотного распределения сигнала  $v(r_0, 0, \omega)$  эксперимента 2 изображен на рисунке 5.

Имея спектры трассы радарограмм, принимая во внимание формулу (9), получим:

$$
\vartheta(r_0, 0, \omega) = -\hat{g}(\omega_i) \times \frac{\nu J_0(\nu r_0)}{\sqrt{\nu^2 - (\omega_i^2 \mu_0 \varepsilon_1 - i \omega_i \mu_0 \sigma_1)} + \sqrt{\nu^2 - \omega_i^2 \mu_0 \varepsilon_0}} d\nu, (10) \n i = 1, ..., n/2.
$$

Интеграл от комплексной функции в уравнении (10) запишем иначе:

$$
\int_{0}^{\infty} \frac{\nu J_0(\nu_{\tau_0})}{\sqrt{\nu^2 - (\omega^2 \mu_0 \varepsilon_1 - i\omega \mu_0 \sigma_1)} + \sqrt{\nu^2 - \omega^2 \mu_0 \varepsilon_0}} d\nu = \int_{0}^{\infty} f(\nu) d\nu.
$$
\n(11)

Для численного вычисления интеграла (11)

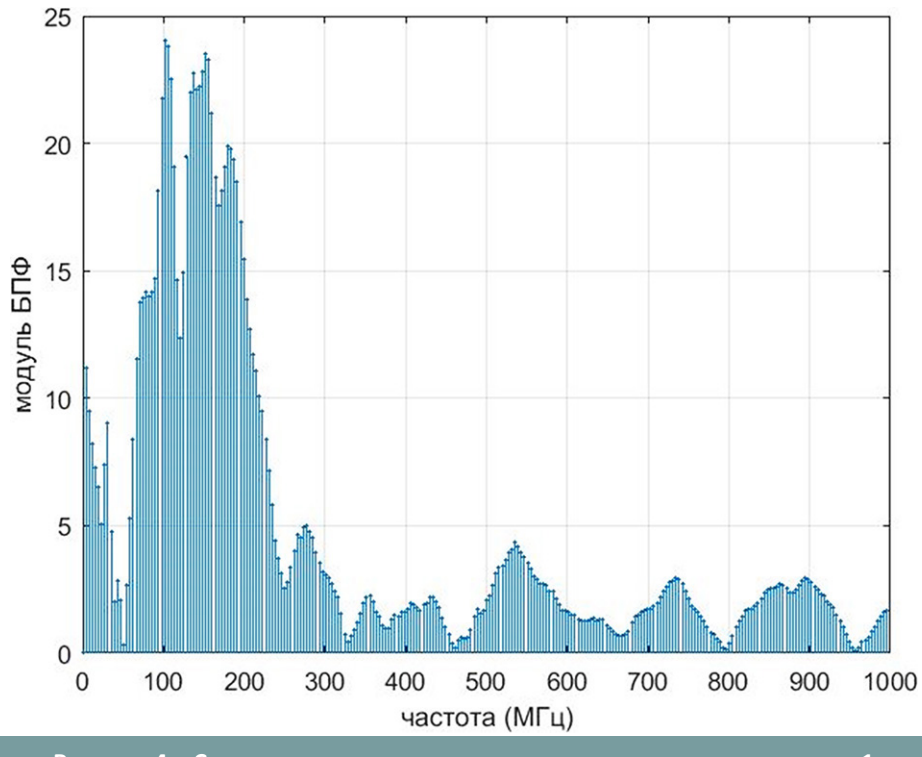

**Рисунок 4 – Спектр трассы радарограммы, по данным эксперимента 1**

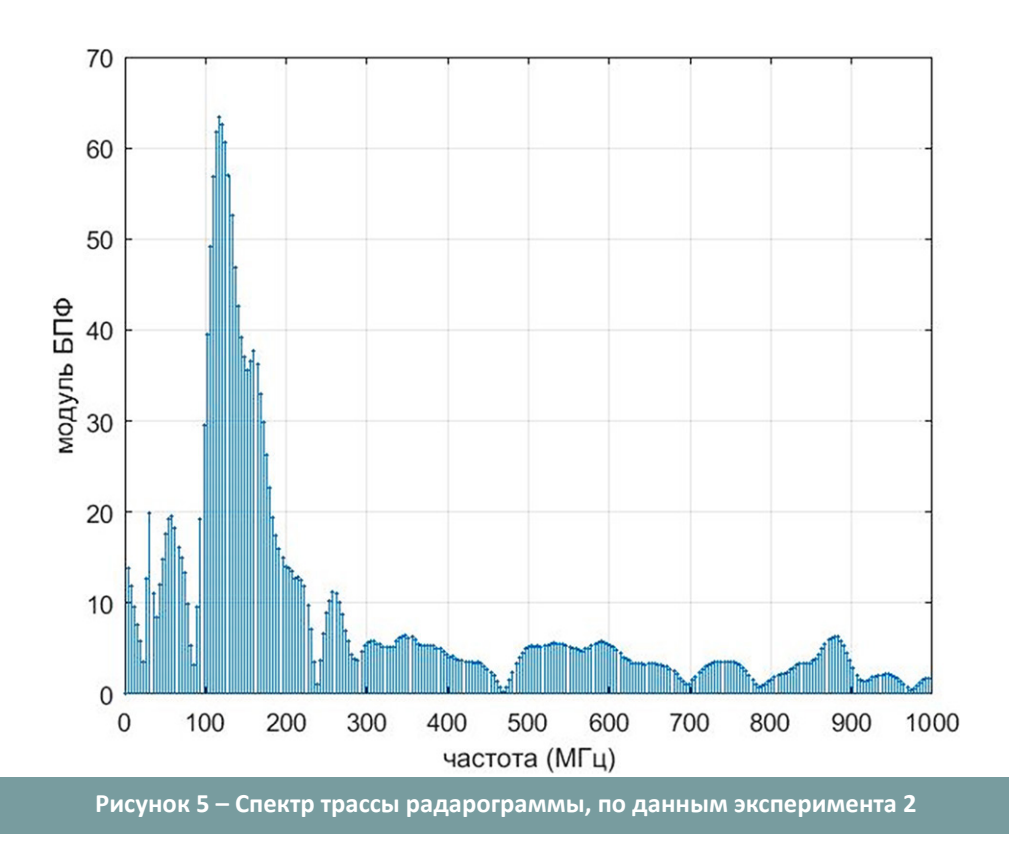

применим итерационный метод прямоугольников (или трапеции).

$$
\int_{0}^{\infty} f(\nu) d\nu \approx h \sum_{j=0}^{\infty} f(\nu_{j}). \tag{12}
$$

Для вычисления выбираем заданную точность

 $\epsilon$  и требуем выполнения условия  $|f(v_i)| < \epsilon$ .

Для проведения численных расчетов рассмотрены следующие параметры:  $\varepsilon_0$ =1,  $\varepsilon_1$ =5,  $\mu_0$ =1,  $r_0 = 1, \sigma_1 = 1/500.$ 

Графики спектра источника для экспериментов 1, 2 изображены на рисунках 6,7.

**327** Далее обратным преобразованием Фурье

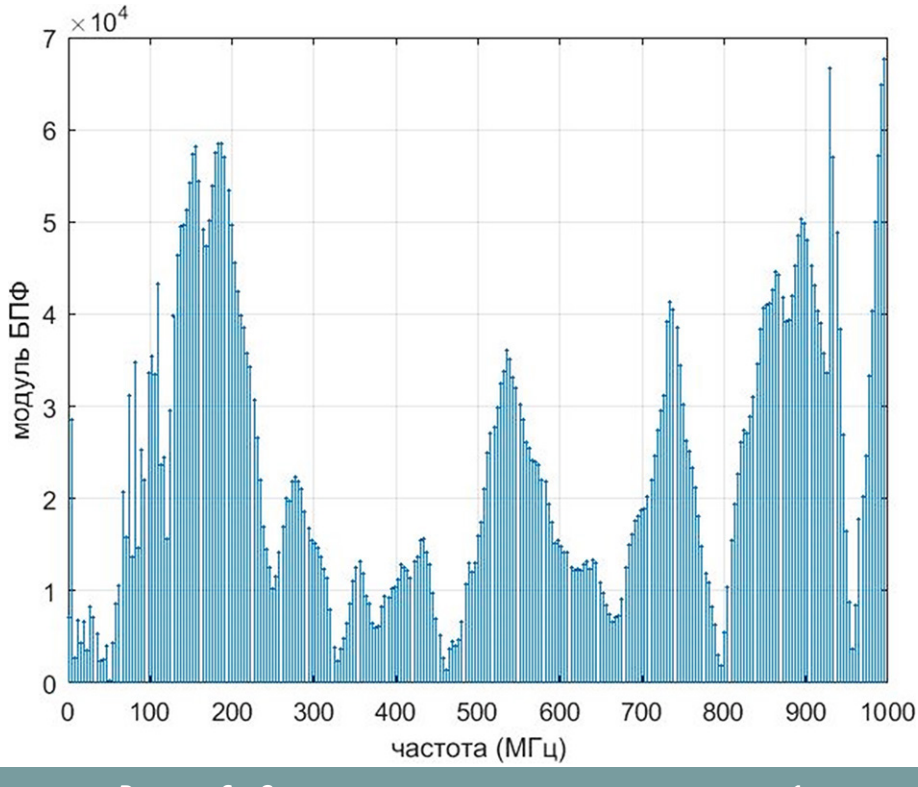

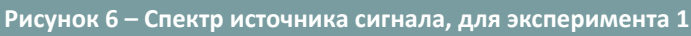

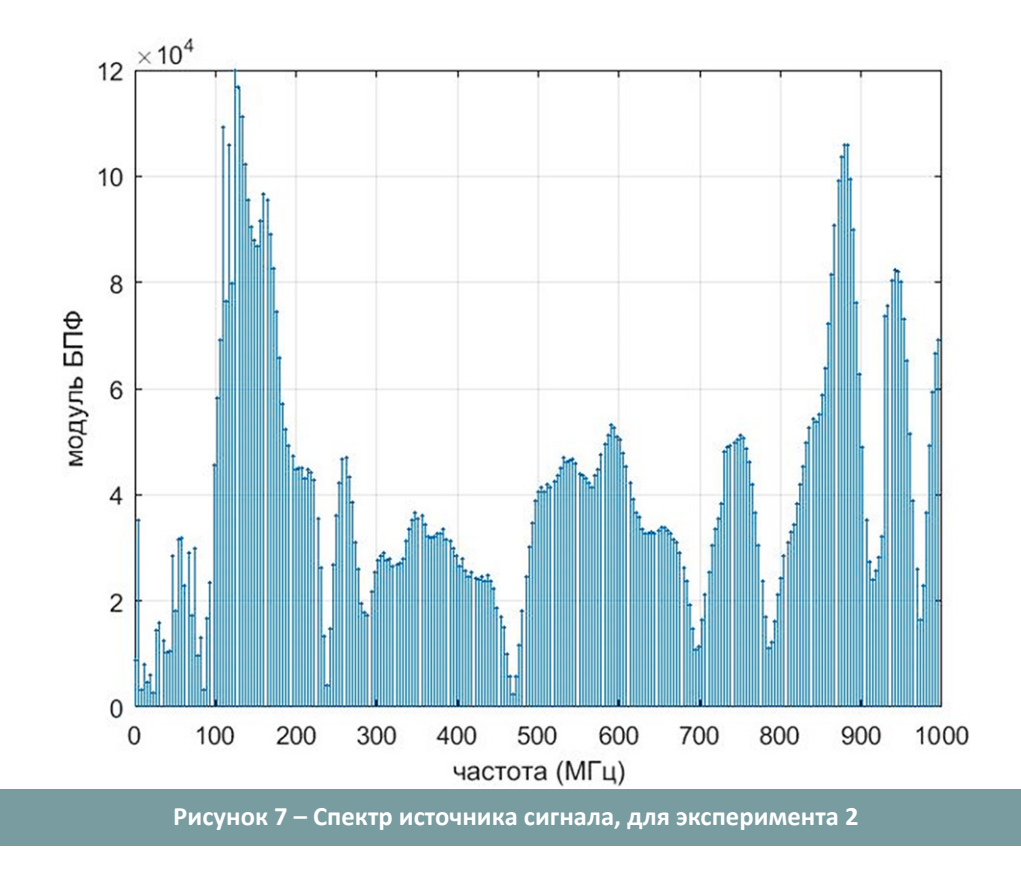

спектра  $g(\omega)$  находим абсолютный сигнал источника (комплексный). График действительной части сигнала источника, в случае эксперимента 1, изображен на рисунке 8.

**328**

На рисунке 9 изображен график восстанов-

ленного источника при расположении антенны от источника на расстоянии 3 метра.

Графики восстановленного источника сигнала, по данным экспериментов 1, 2, пронормированы относительно максимального значения амплиту-

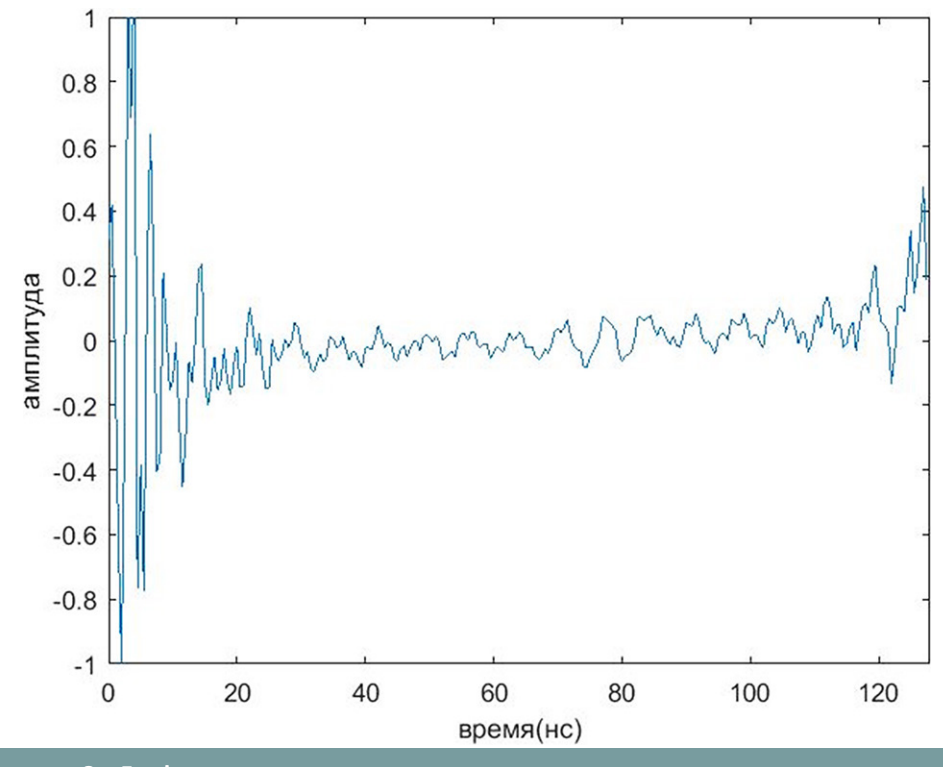

**Рисунок 8 – График восстановленного источника сигнала, по данным эксперимента 1**

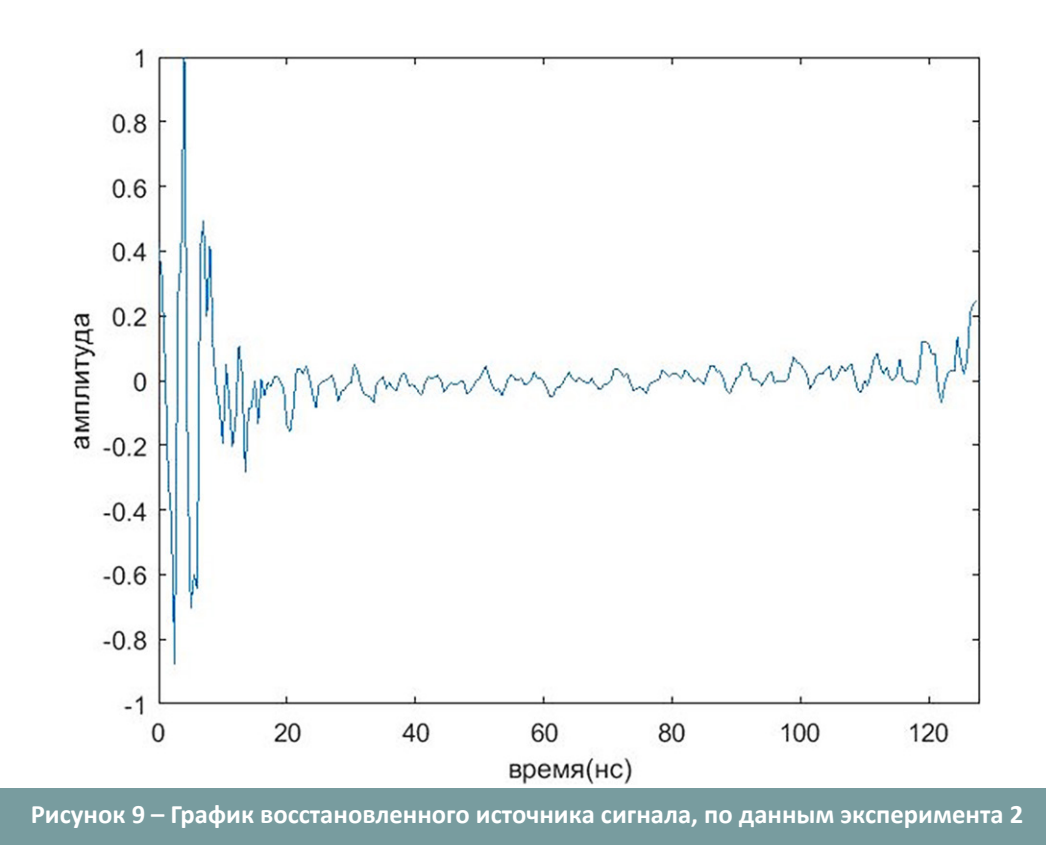

ды. Табличные значения, например, для востановленного источника представлены в таблице.

*Примечание:* Радарограмма георадара Лоза состоит из нескольких трасс (сеансов) приема сигналов, отраженных из подповерхностных объектов. Каждый сеанс состоит из 512 оцифрованных через

**329** сигнал от подповерхностного объекта (источник) 0,5 нс. значений полученного аналогового радиосигнала. Для работы взято только 256 значений. Остальная часть состоит из постоянных значений, соответствующий нулевому сигналу (в это время отраженный сигнал отсутствует). Отраженный

# Труды университета №1 (86) • 2022

the control of the control of the control of

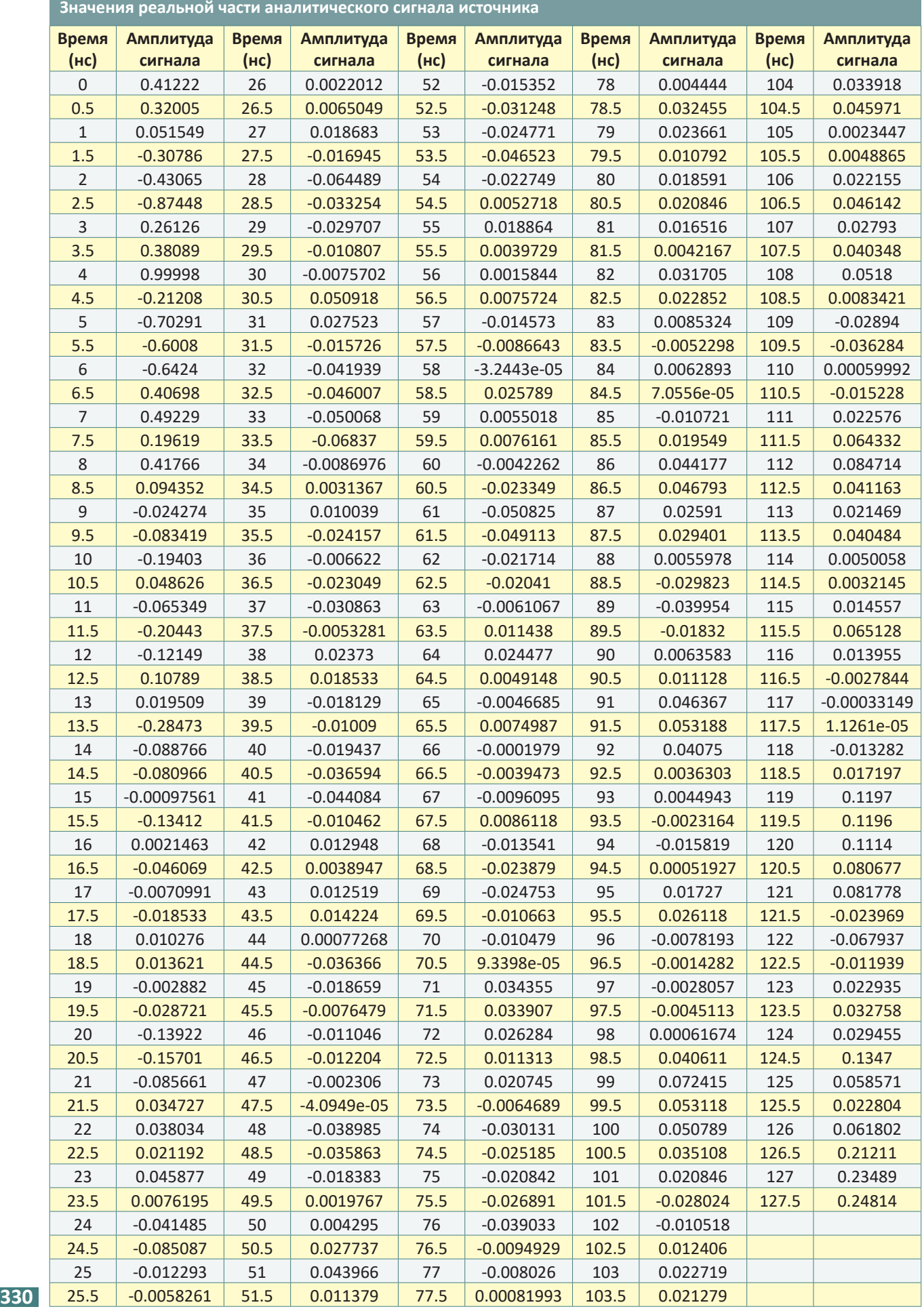

#### Раздел «Автоматика. Энергетика. ИКТ»

находится обратным преобразованием Фурье, соответственно длина дискретного сигнала будет в 2 раза короче (т.е. состоит из 128 чисел).

### **Заключение**

В результате полученных расчетов исходный сигнал передающей антенны имеет широкий спектр (рисунки 6-7) и длительность зондирующего импульса составляет 0,5-1 нс (рисунки 8-9).

По найденным спектрам источника, с использованием обратных преобразований Фурье, восстановлен сам излучаемый источник в табличной форме. Методика восстановления источника проведена при различных местоположениях антенны приемника от антенны источника. Проведенные серии численных расчетов показывают эффективность рассматриваемой математической модели по восстановлению источника.

# **СПИСОК ЛИТЕРАТУРЫ**

- 1. Александров П.Н. Теоретические основы георадарного метода. Москва: Физматлит, 2017. 112 с.
- 2. Кабанихин С.И. Обратные и некорректные задачи. Новосибирск: Сиб. Научное издательство. 2018. 511 с.
- 3. Искаков К.Т., Романов В.Г., Карчевский А.Л., Оралбекова Ж.О. Исследование обратных задач для дифференциальных уравнений и численных методов их решения. Астана: Изд-во ЕНУ им. Л.Н. Гумилева, 2014. 181 с.
- 4. Mukanova B.G., Romanov V.G. Inverse source problem for wave equation and GPR data interpretation problem, Eurasian Journal of Mathematical and Computer Applications. Vol. 4(3), 2016, 15-28.
- 5. Mukanova B.G., Iskakov K.T., Kembay A., Boranbaev S.A. Inverse Source Identification Problem for the Wave Equation: An Application for Interpreting GPR Data // Eurasian Journal of Mathematical and Computer Applications. – 2020. – Vol.8. – issue 3., 78-91 p. – DOI:10.32523/2306-6172-2016-4-3-15-28.
- 6. Тоқсеит Д.Қ., Искаков К.Т., Кабанихин С.И., Шишленин М.А. Программа расчета математической модели по определению отклика среды и выявления неоднородности // Свидетельство о внесении сведений в государственный реестр прав на объекты, охраняемые авторским правом. – № 12894 от 28 октября 2020 года.
- 7. Токсеит Д.К., Боранбаев С.А., Оралбекова Ж.О., Нуржанова А.Б. Определения геоэлектрического разреза по георадарным данным // Вестник Восточно-Казахстанского государственного технического университета имени Д. Серикбаева / 2020. № 3. – 154-160 с.
- 8. Токсеит Д.К., Искаков К.Т., Боранбаев С.А. Интерпретации радарограмм геологического разреза на основе экспериментальных расчетных формул // Свидетельство о внесении сведений в государственный реестр прав на объекты, охраняемые авторским правом. – № 9319 от 20 апреля 2020 года.
- 9. S.I. Kabanikhin, K.T. Iskakov, B.B. Sholpanbaev, M.A. Shishlenin, D.K. Tokseit. Development of a mathematical model for signal processing using laboratory data. Bulletin of the Karaganda University-Mathematics. (2018). Vol. 92, no. 4. pp. 148-157.
- 10. Shishlenin, M.A., Kasenov, S.E., Askerbekova, Z.A. Numerical algorithm for solving the inverse problem for the Helmholtz equation. (2019). Communications in Computer and Information Science. Vol. 998. pp. 197-207.
- 11. Карчевский А.Л. Аналитические решения дифференциального уравнения поперечных колебаний кусочно-однородной балки в частотной области для краевых условий любого вида // Сиб. журн. индустр. матем., 23:4 (2020), 48-68; J. Appl. Industr. Math., 14:4 (2020), 648-665.

#### *Георадар шығаратын бастапқы сигналдарды өңдеу әдісі*

*1 ТОКСЕИТ Динара Қуандыққызы, докторант, dicow1@mail.ru,*

*1 \*ИСКАКОВ Казизат Такуадинович, ф.-м.ғ.д., профессор, kazizat@mail.ru,*

*1 БОРАНБАЕВ Самат Акшабаевич, аға оқытушы, boranbaev\_sa@mail.ru,*

*1 Л.Н. Гумилев атындағы Еуразия ұлттық университеті, Қазақстан, 010008, Нұр-Сұлтан, Сәтпаев көшесі, 2,*

*\*автор-корреспондент.*

*Аңдатпа. Жұмыста Loza-V сериясының георадар деректері бойынша көздің кестелік мәнін қалпына келтіру алгоритмі қарастырылған. Цилиндрлік координаттар жүйесіндегі геоэлектриктердің теңдеуінің математикалық моделі қарастырылған. Көзді қалпына келтіру үшін белгілі геофизикалық қасиеттері бар «таза құм» учаскесінде эксперименттер жүргізілді: диэлектрлік өткізгіштік, өткізгіштік. Орташа үлгіні осындай таңдау кезінде қарастырылып отырған геоэлектрлік теңдеу Риккати дифференциалдық теңдеуіне келтіріледі. Ол үшін функцияның спектрін – нақты радар деректерін және көзді сипаттайтын функцияның спектрін байланыстыратын айқын аналитикалық шешім аламыз. Кері Фурье түрлендіруін көздің есептелген спектрлеріне қолдану арқылы көз кестелік форматта қайта құрылады. Эксперименттік зерттеулер Loza-V георадар антеннасының әртүрлі орындарында жүргізілді. Сандық есептеулердің нәтижелері көзді қалпына келтірудің математикалық моделінің тиімділігін көрсетеді.*

*Кілт сөздер: геоэлектрлік теңдеу, георадар, математикалық модель, цилиндрлік координаттар жүйесі, Рикатти теңдеулері, қайта есептеу әдісі, кері Фурье түрлендіруі, тәжірибелік зерттеулер, радарграмма ізінің спектрі, бастапқы спектр.*

#### Труды университета №1 (86) • 2022

#### *Technique for Processing Signals from a Source Emitted By a Georadar*

 *TOKSEIT Dinara, doctoral student, dicow1@mail.ru, \*ISKAKOV Kazizat, Dr. of Phys. and Math. Sci., Professor, kazizat@mail.ru, BORANBAEV Samat, Senior Lecturer, boranbaev\_sa@mail.ru, L.N. Gumilyov Eurasian National University, Kazakhstan, 010008, Nur-Sultan, Satpayev Street, 2,*

#### *\*corresponding author.*

*Abstract. The paper considers the algorithm for restoring the table value of the source on the data of the georadar of the Loza-V series. A mathematical model of the equation of geoelectrics in a cylindrical coordinate system is considered. To restore the source, experiments were carried out on the «clean sand» site, with known geophysical properties: dielectric constant, conductivity. With such a choice of the medium model, the geoelectrical equation under consideration is reduced to the Riccati differential equation. For which we will obtain an explicit analytical solution connecting the spectrum of the function - real radar data and the spectrum of the function describing the source. By applying the inverse Fourier transform over the calculated spectra of the source, the source is reconstructed in a tabular format. Experimental studies have been carried out at various locations of the Loza-V georadar antenna. The results of numerical calculations show the effectiveness of the mathematical model for source recovery.*

*Keywords: geoelectric equation, georadar, mathematical model, cylindrical coordinate system, Ricatti equations, layerby-layer recalculation method, inverse Fourier transform, experimental studies, radargram trace spectrum, source spectrum.*

# **REFERENCES**

- 1. Aleksandrov P.N. Teoreticheskie osnovy georadarnogo metoda. Moscow. Fizmatlit, 2017. 112 p.
- 2. Kabanihin S.I. Obratnye i nekorrektnye zadachi. Novosibirsk: Sib. Nauchnoe izdatel'stvo. 2018. 511 p.
- 3. Iskakov K.T. Romanov V.G., Karchevskij A.L., Oralbekova ZH.O. Issledovanie obratnyh zadach dlya differencial'nyh uravnenij i chislennyh metodov ih resheniya. Astana: Publ. ENU im. L.N. Gumileva, 2014. 181 p.
- 4. Mukanova B.G., Romanov V.G. Inverse source problem for wave equation and GPR data interpretation problem, Eurasian Journal of Mathematical and Computer Applications. Vol. 4(3), 2016, 15-28.
- 5. Mukanova B.G., Iskakov K.T., Kembay A., Boranbaev S.A. Inverse Source Identification Problem for the Wave Equation: An Application for Interpreting GPR Data // Eurasian Journal of Mathematical and Computer Applications. – 2020. – Vol.8. – issue 3., 78-91 p. – DOI:10.32523/2306-6172-2016-4-3-15-28.
- 6. Tokseit D.K., Iskakov K.T., Kabanihin S.I., SHishlenin M.A. Programma rascheta matematicheskoj modeli po opredeleniyu otklika sredy i vyyavleniya neodnorodnosti // Svidetel'stvo o vnesenii svedenij v gosudarstvennyj reestr prav na ob"ekty, ohranyaemye avtorskim pravom. – No. 12894 ot 28 oktyabrya 2020 goda.
- 7. Tokseit D.K., Boranbaev S.A., Oralbekova ZH.O., Nurzhanova A.B. Opredeleniya geoelektricheskogo razreza po georadarnym dannym // Vestnik Vostochno-Kazahstanskogo gosudarstvennogo tekhnicheskogo universiteta imeni D. Serikbaeva / 2020, no. 3. – pp. 154-160.
- 8. Tokseit D.K., Iskakov K.T., Boranbaev S.A. Interpretacii radarogramm geologicheskogo razreza na osnove eksperimental'nyh raschetnyh formul // Svidetel'stvo o vnesenii svedenij v gosudarstvennyj reestr prav na ob"ekty, ohranyaemye avtorskim pravom. – No. 9319 ot 20 aprelya 2020 goda.
- 9. S.I. Kabanikhin, K.T. Iskakov, B.B. Sholpanbaev, M.A. Shishlenin, D.K. Tokseit. Development of a mathematical model for signal processing using laboratory data. Bulletin of the Karaganda University-Mathematics. (2018). Vol. 92, no. 4. pp. 148-157.
- 10. Shishlenin, M.A., Kasenov, S.E., Askerbekova, Z.A. Numerical algorithm for solving the inverse problem for the Helmholtz equation. (2019). Communications in Computer and Information Science. Vol. 998. pp. 197-207.
- 11. Karchevskij A.L. Analiticheskie resheniya differencial'nogo uravneniya poperechnyh kolebanij kusochno-odnorodnoj balki v chastotnoj oblasti dlya kraevyh uslovij lyubogo vida // Sib. zhurn. industr. matem., 23:4 (2020), 48-68; J. Appl. Industr. Math., 14:4 (2020), 648-665.